## **Identification API sous Excel**

- Microbiologie -

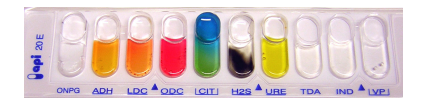

Date de mise en ligne : vendredi 30 août 2013

**Copyright © Biotechnologies - ST2S - Lyon - Tous droits réservés**

Classeur Excel permettant l'identification d'une souche microbienne à partir de son profil obtenu sur microgalerie d'identification API.